## Autocad 2013 lessons for beginners kl

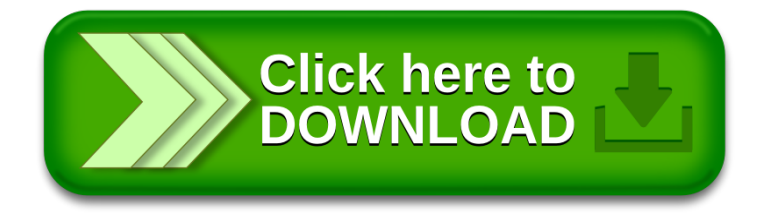